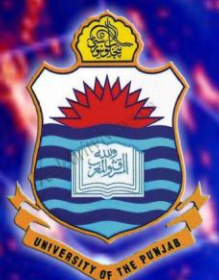

#### **Lecture # 2.1 Introduction to Python**

# **DATA<br>SCIENCE**

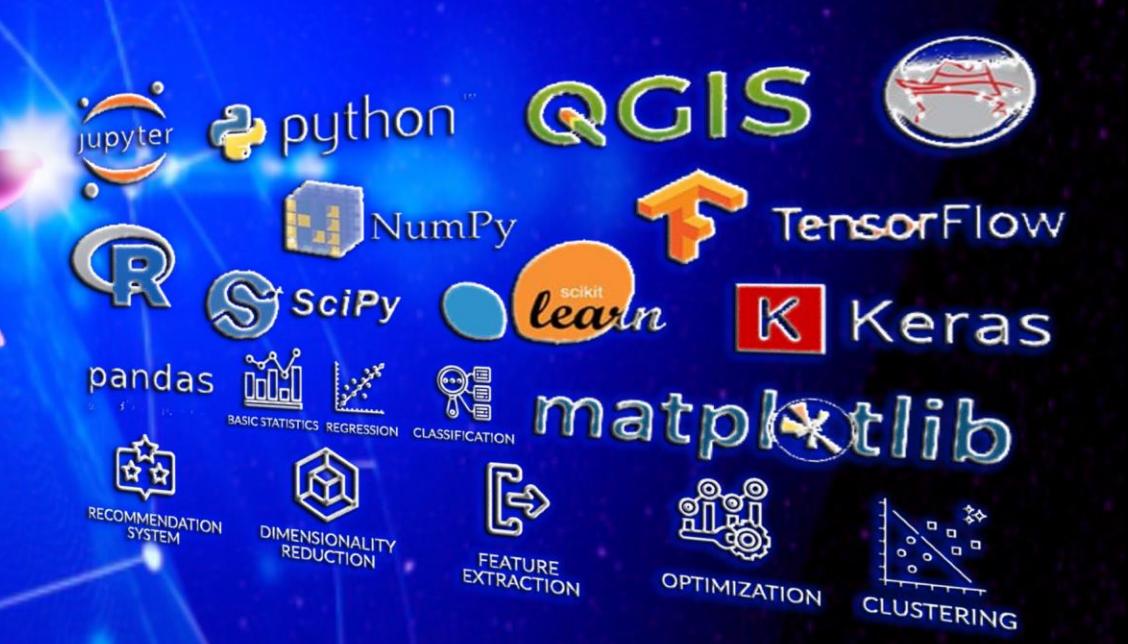

Dr. Muhammad Arif Butt, Ph.D.

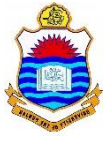

## **Today's Agenda**

- Introduction to Python
	- History of Python
	- Key Features of Python
	- Important Libraries & Frame Works
	- Applications
	- Organizations using Python
- Setting up Environment
	- Installation and Hello World in Python
	- Code Editors and Desktop IDEs
- **Demonstration**

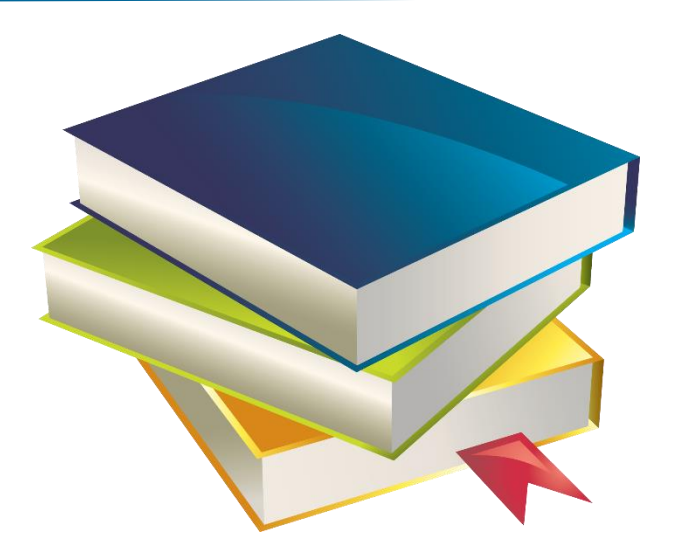

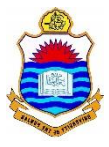

## $\Omega$ **Introduction to Python**

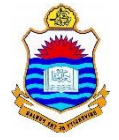

## **History of Python**

- Python is an interpreted, general-purpose, highlevel programming language developed by Guido van Rossum
- Guido named it, after the show "*Monty Python's Flying Circus*", being a huge fan of it.
- Version 1.0 was released in 1994, with features like exception handling, lambda, map, filter, and reduce.
- Version 2.0 was released in 2000 with features including, list comprehensions and garbage collection.
- Version 3.0 was released in 2008.
- Version 3.9.6 is latest stable version released in 2021

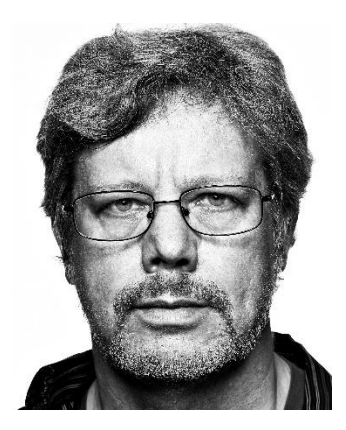

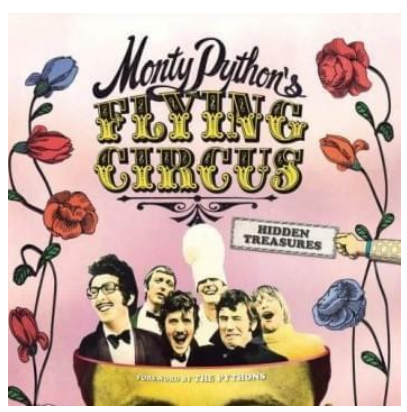

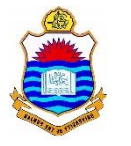

#### **Key Features of Python**

Following are some key features based on which python is being used so widely across the industry:

- Python is a simple language due to its resemblance with English language, which increases its readability, writability, and makes it easy to learn. It cuts down the code about 20 percent of its actual size. 200-300 loc in Java  $=$  50-60 loc in Python
- It is free and open source, follows the FLOSS (free/libre open source software) philosophy, which means one can freely distribute its copies, reads its source code, and modify it to experience different flavors of python.

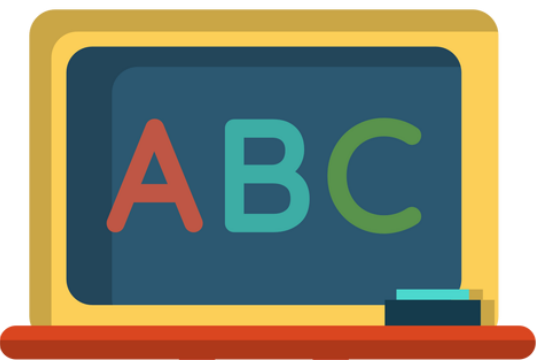

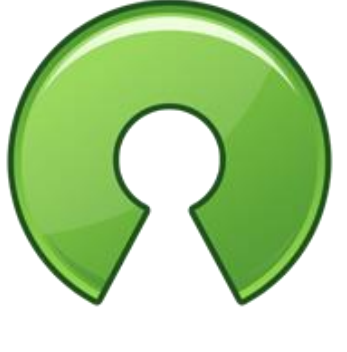

**open** source

### **Key Features of Python (cont…)**

- Python is a high-level language, which makes programmers need not to bother about low-level details such as memory allocation etc., while practicing scripting in Python.
- Python supports multiple programming paradigm as it provides procedural programming as well as object-oriented programming support.
- It is a portable language as supported by many platforms like Linux, MS Windows, Mac, Free BSD, Solaris, BeOS and many more.

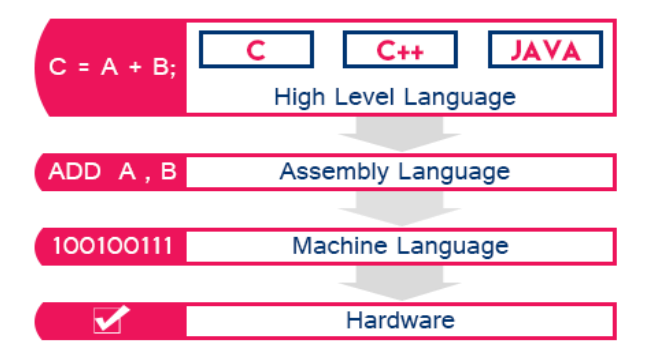

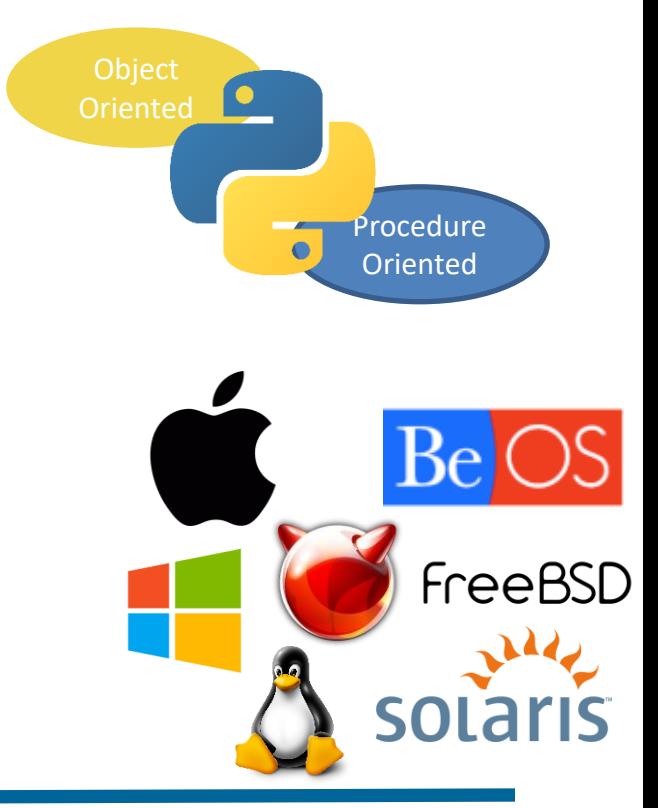

## **Key Features of Python (cont…)**

• One of the key feature of python is its extensibility. Python can completely integrate java as well as .Net components. It can also invoke C/C++ libraries, which means one can perform cross-language operations as well.

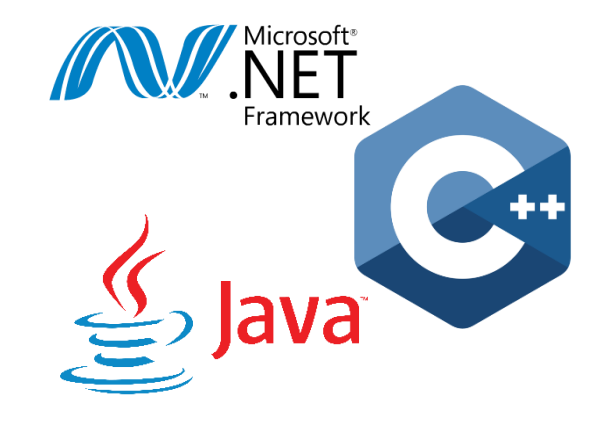

Python has extensive support for different libraries, that aims to provide assistance for performing complex tasks without starting from scratch.

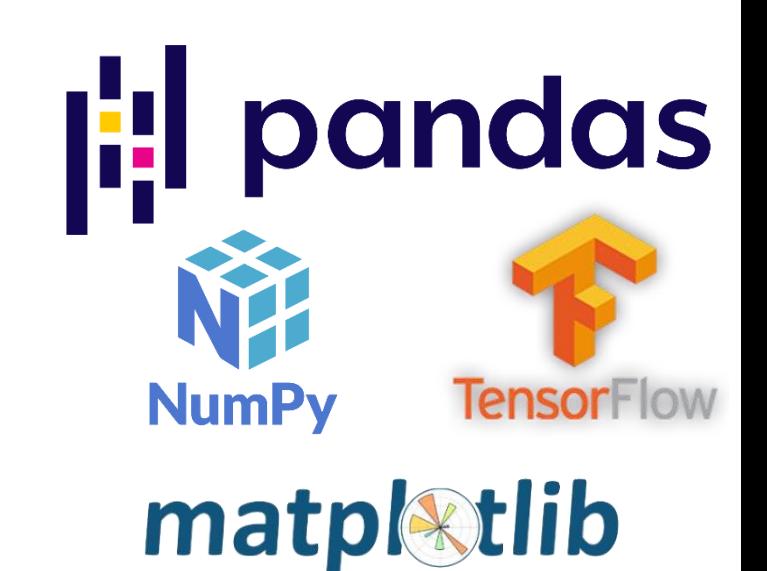

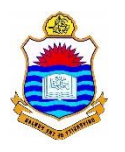

#### **Importance of Python**

Technologies in Data Scientist Job Listings 2019

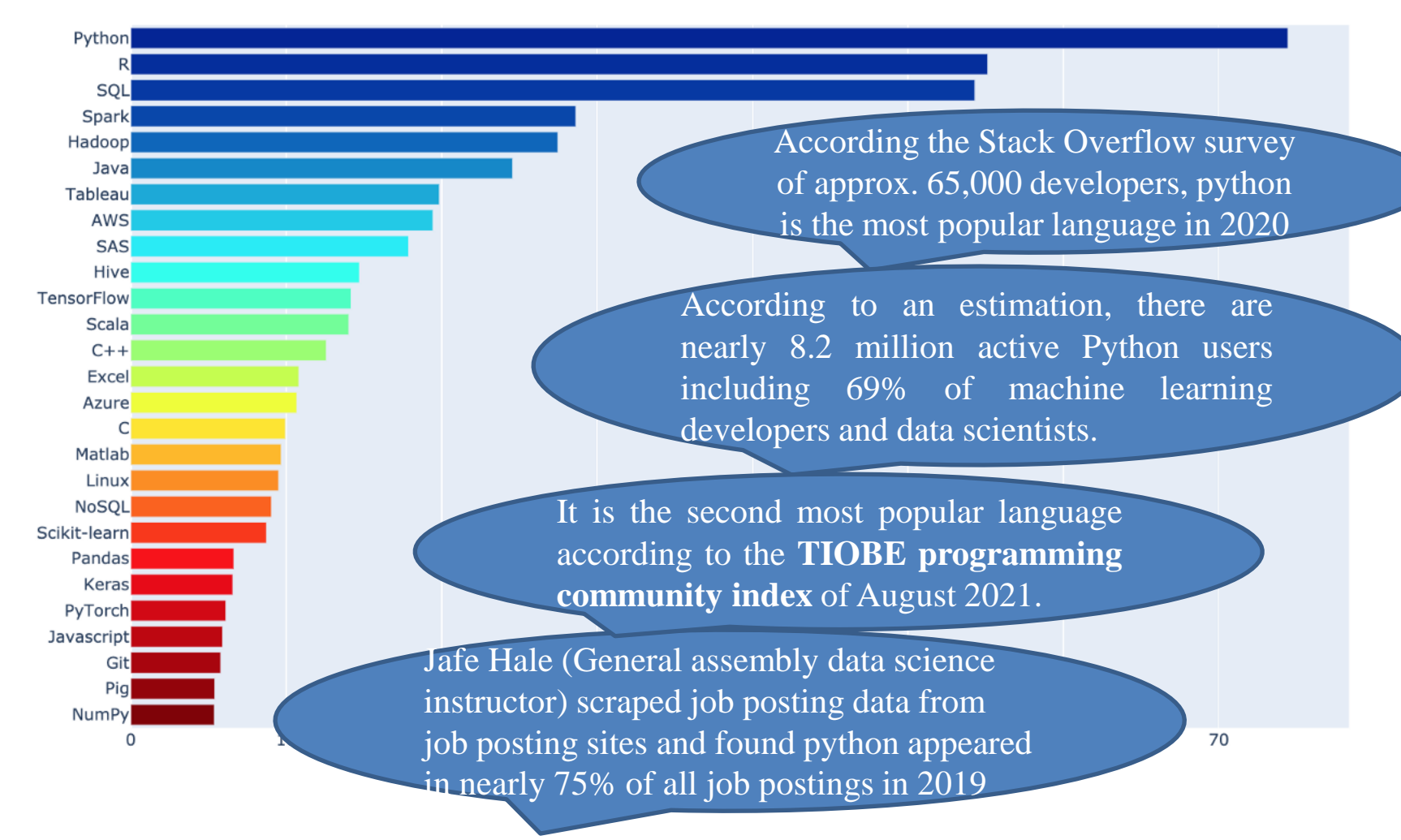

Image source: [The Most In-Demand Tech Skills for Data Scientists](https://towardsdatascience.com/the-most-in-demand-tech-skills-for-data-scientists-d716d10c191d) by Jeff Hale

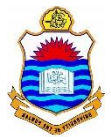

#### **Python Libraries**

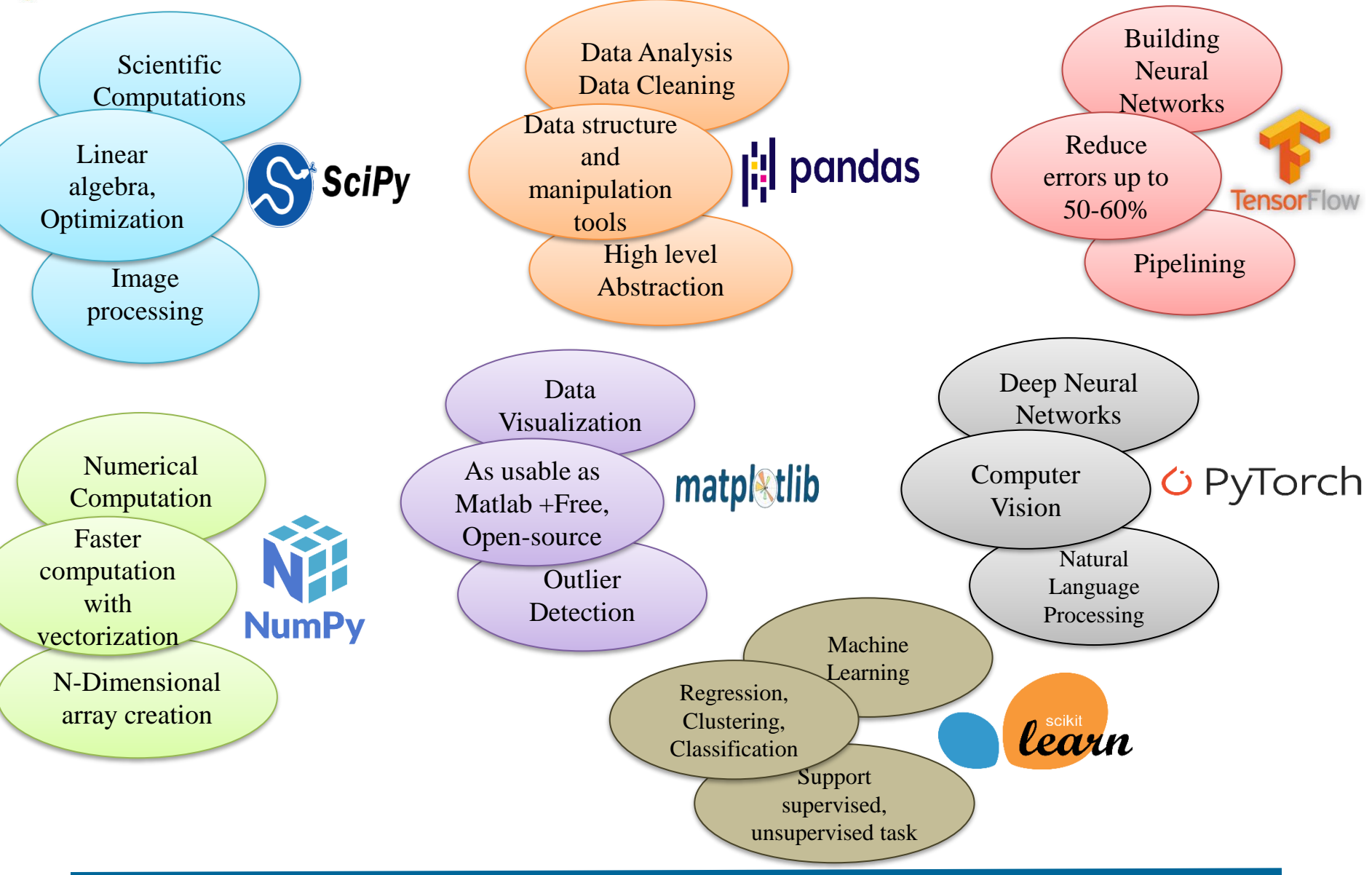

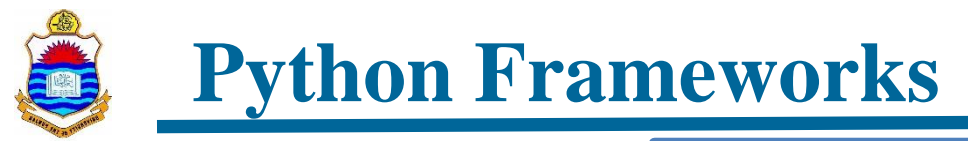

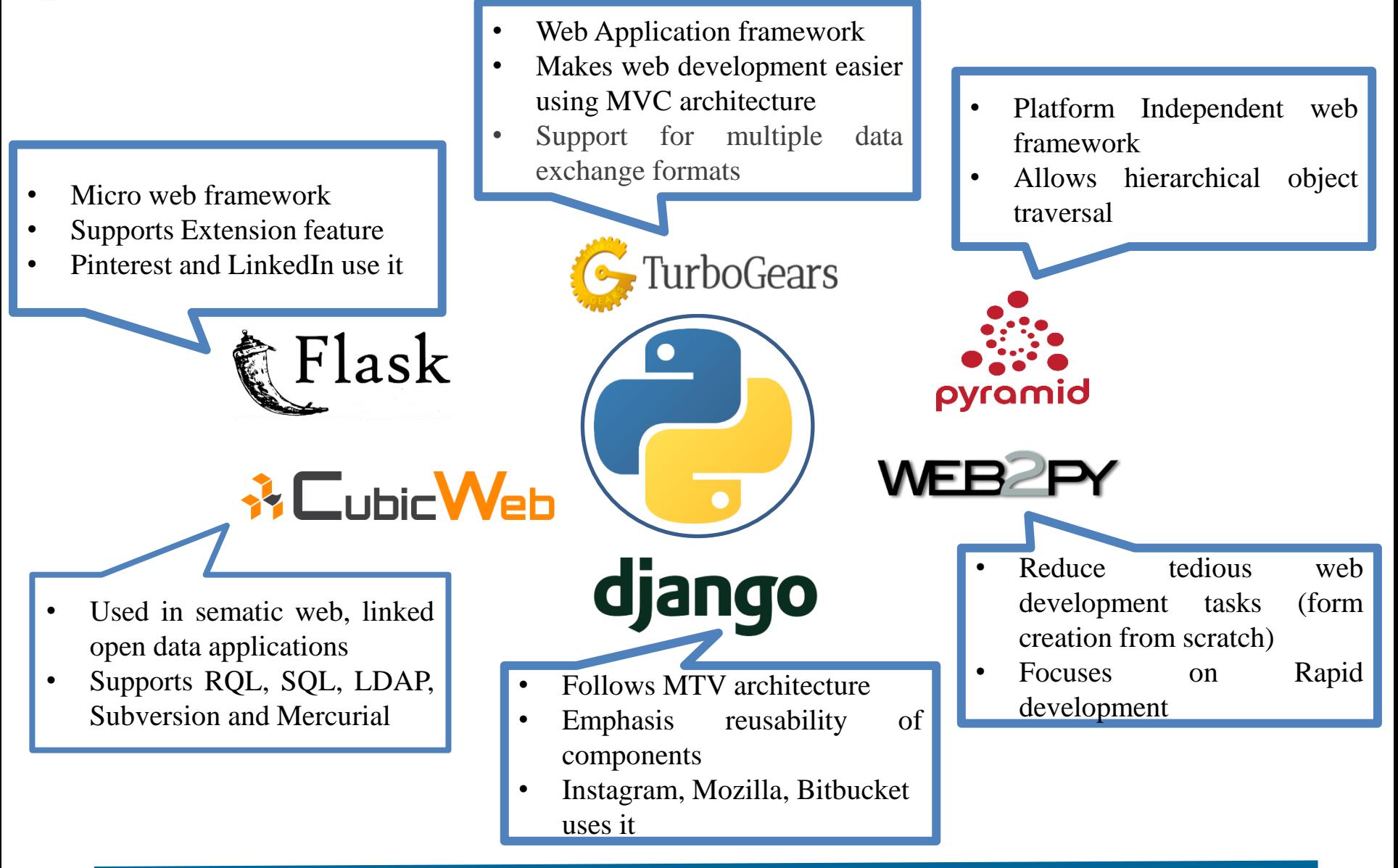

## **Python is used in a Wide Variety of Applications**

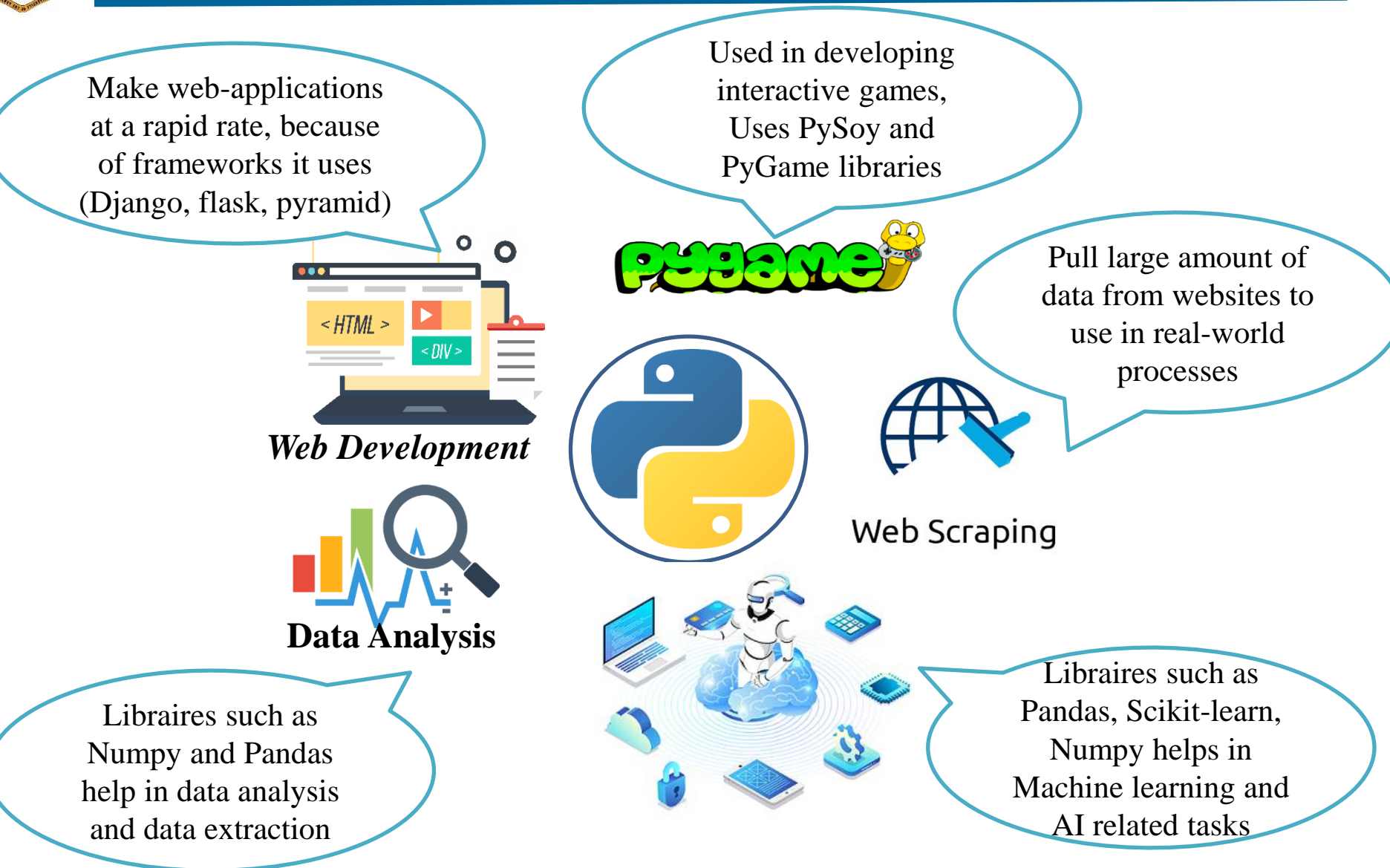

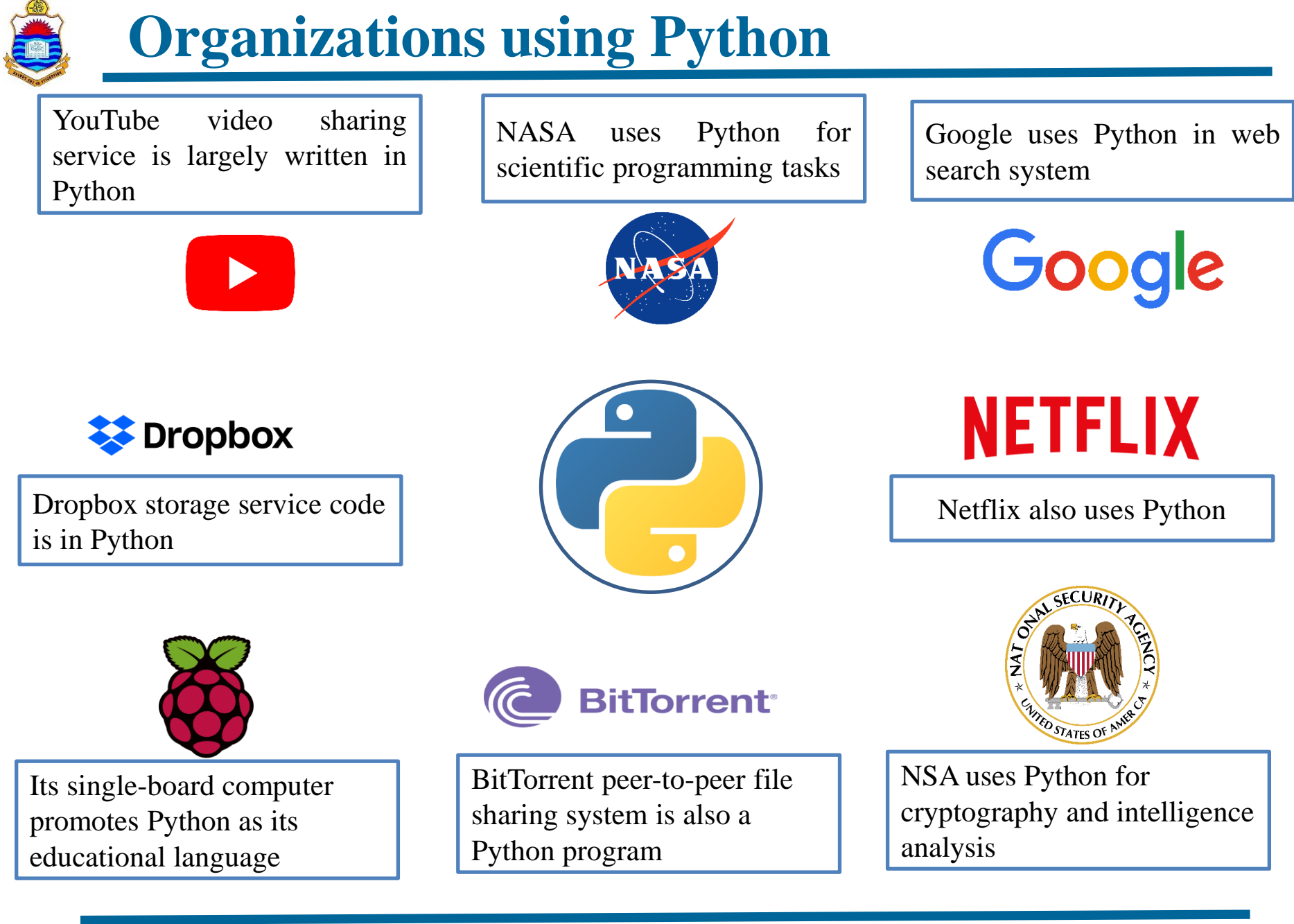

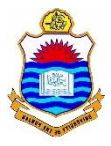

# **Python Installation**

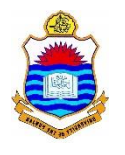

## **Download and Install Python**

- Download and install the latest stable version for your operating system [\(www.python.org\)](http://www.python.org/)
- Step 2: To verify, use the following command on terminal

\$ python --version

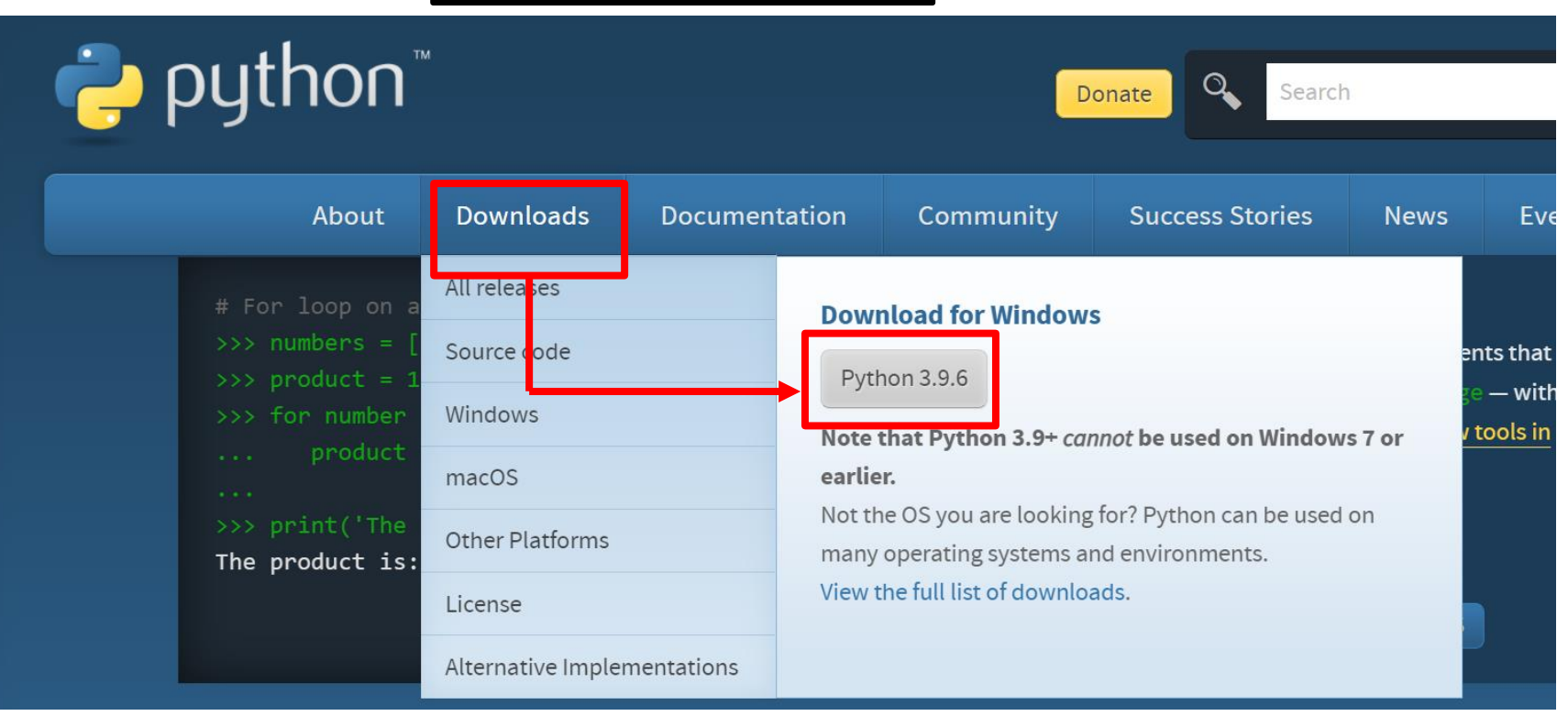

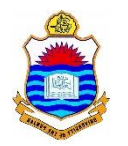

#### **Installing Python and a Hello World**

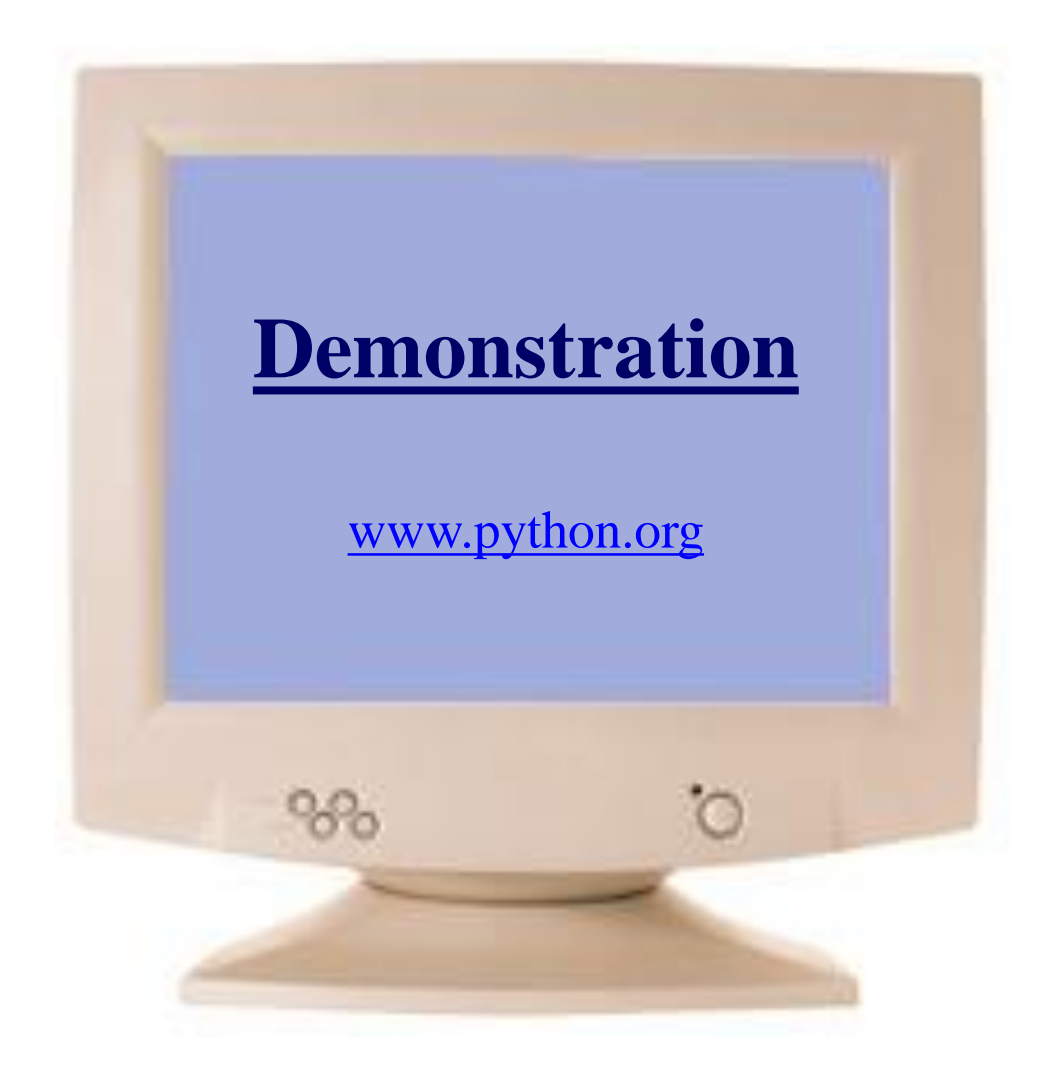

#### **Code Editors vs IDEs**

- A source-code editor is a text editor program designed specifically for writing/editing source code of programming language(s). It provides features like code completion, hints, highlightin[g](https://atom.io/) and custom folding of different sections of your code for better readability.
- An Integrated Development Environment is a selfcontained package that allows a programmer to write, compile, debug and execute code at one place.
	- Desktop IDE: PyCharm, Spyder
	- Browser-based IDE: jupyter notebook
	- Cloud-based IDE: PythonAnywhere, Google Colab

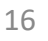

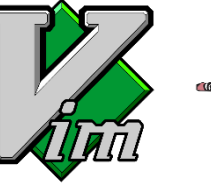

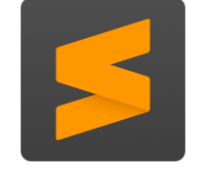

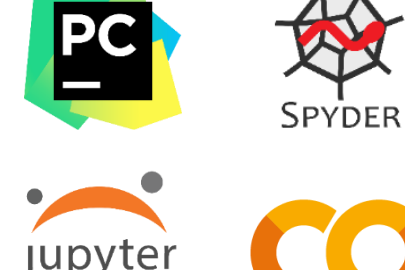

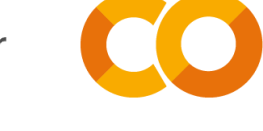

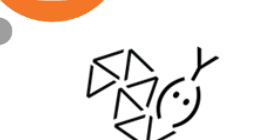

puthonanywhere

**Spyder**

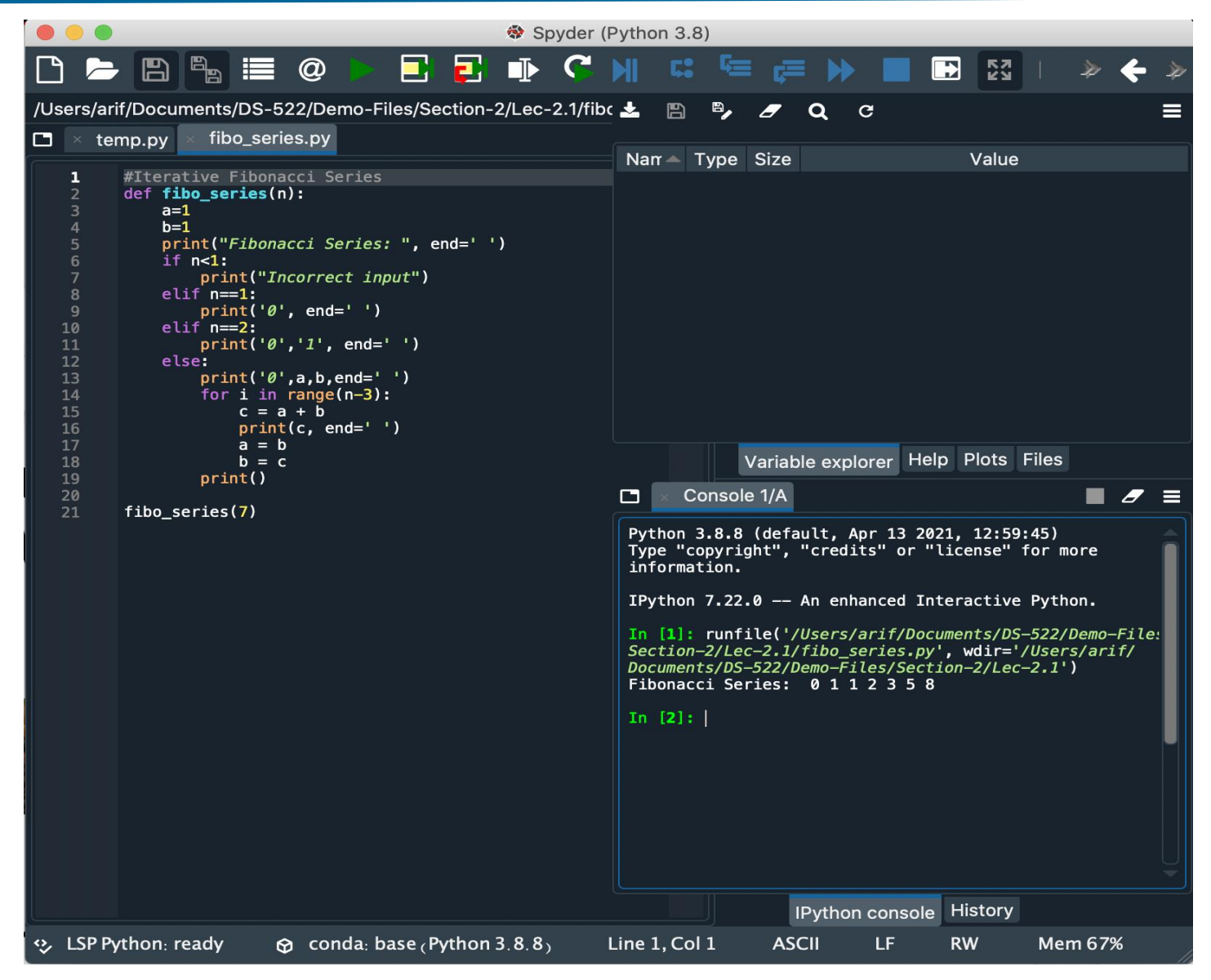

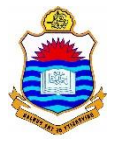

## **Things To Do**

- Download and install Python on your system.
- Open Python prompt and run different commands in Interactive mode
- Download and install Spider and try implementing following algorithms in Python:
	- ✓ Linear and Binary search
	- ✓ Bubble, Selection, Insertion and Merge sort
	- $\checkmark$  Fibonacci series generator

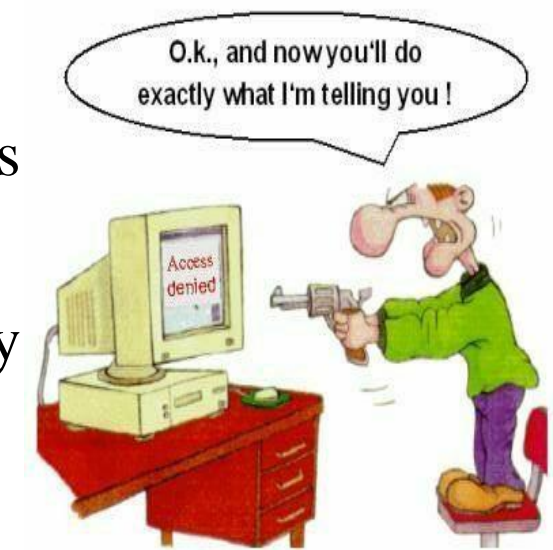

#### **Coming to office hours does NOT mean you are academically weak!**